## **Google Merchant Center**

Google Merchant Center ist ein Tool, mit dem Sie Ihre Händler- und Produktdaten auf Google hochladen und in Google Shopping und anderen Google-Diensten verfügbar machen können.

Mit Google Shopping können Kaufinteressierte Ihre Produkteinträge auf Google schnell und einfach finden. Wenn Sie Verkäufer sind, bietet Google Shopping Ihnen folgende Vorteile:

- Sie erreichen mehr potenzielle Käufer. Mithilfe von Google Shopping erreichen Sie Kaufinteressierte, die auf Google nach geeigneten Artikeln suchen.
- Sie haben die Kontrolle über Ihre Produktinformationen. Mit Google Shopping können Sie Ihre Produktinformationen verwalten und so deren Richtigkeit und Aktualität garantieren, damit Ihre Kunden die gesuchten relevanten und aktuellen Artikel finden.
- Wenn Sie Ihr Google AdWords-Konto und Ihr Merchant Center-Konto miteinander verknüpfen, können Sie Nutzern Ihre Produkte mithilfe von Anzeigen mit Produktinformationen direkt präsentieren.

## [Google Merchant Center befindet sich in OSGTrade im Bereich Schnittstellen.](https://doku.osgtrade.de/lib/exe/detail.php?id=backend%3Agoogleshopping&media=backend:google_merchant.png)

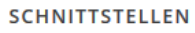

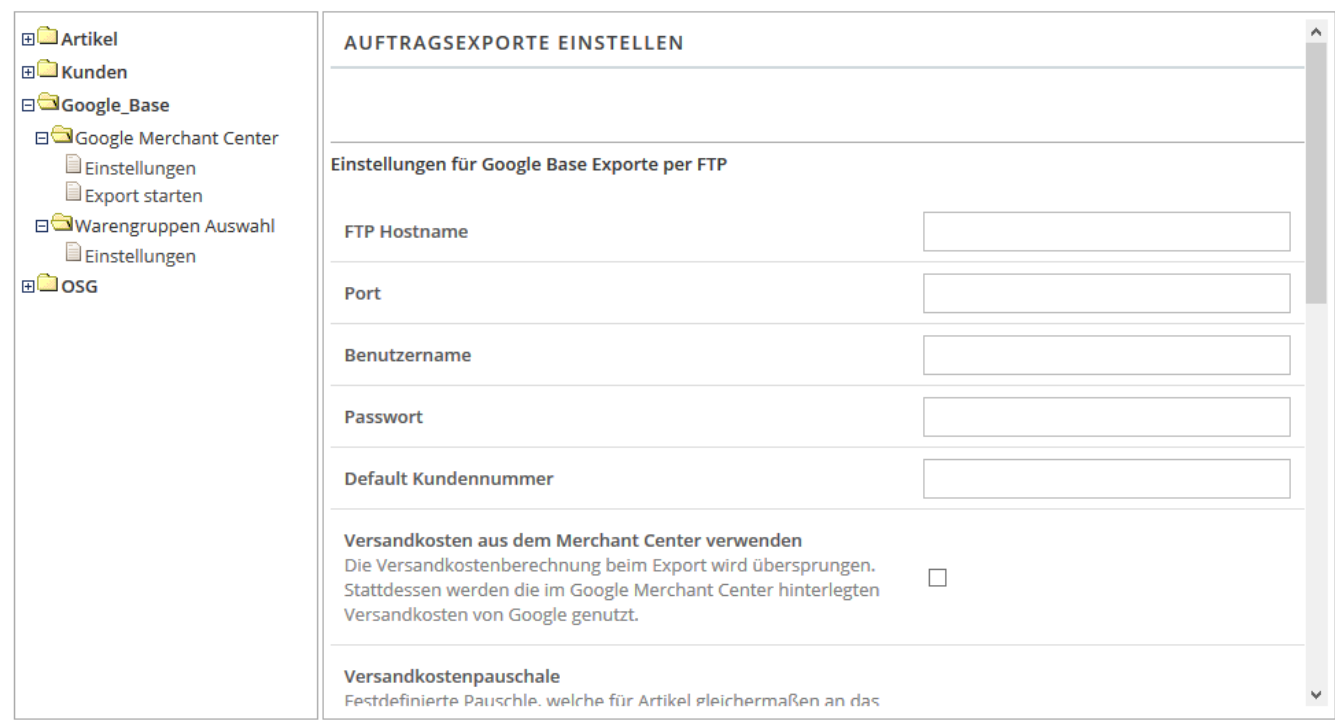

Die Vorgehensweise von Google Merchant ist wie folgt:

- OSGTrade erstellt eine [CSV-Datei](https://doku.osgtrade.de/doku.php?id=csv) und lädt diese Datei auf die Google-Server.
- Je nachdem, welche Warengruppen explizit ausgewählt sind, können Sie auch einzelne Warengruppen hochladen
- Die Einstellungsmöglichkeiten beeinflussen den Inhalt der CSV-Datei

Hier nun eine Auflistung dessen, was die Einstellungsparameter:

**FTP Hostname:** Auf diesen FTP-Server wird die Datei geladen. In der Regel ist dies der FTP-

Server von Google. upload.google.com

- **Port:** FTP-Verbindungen haben normalerweise den Port 21. Fall dies abweichend ist, können Sie einen alternativen Port eintragen.
- **Benutzername:** Ihr Google-Benutzername
- **Passwort:** Ihr Google Passwort
- **Default Kundennummer:** Ihre Standard-Kundennummer für B2B-Preise
- **Versandkosten aus dem Merchant Center verwenden:** Die Versandkostenberechnung beim Export wird übersprungen. Stattdessen werden die im Google Merchant Center hinterlegten Versandkosten von Google genutzt.
- **Versandkostenpauschale:** Festbetrag für Versandkosten. Wenn dieser Wert angegeben wird, führt OSGTrade keine Versandkostenberechnung pro Artikel durch
- **Nur Bestandsartikel:** Exportiere nur Artikel, die auch auf Lager sind. Bitte beachten Sie, dass hier ausschließlich der Lagerbestand im Shop berücksichtigt wird. Falls Ihr Shop mit einem ERP-System verbunden ist, ist dieser Schalter bedeutungslos
- **Lokale Preisdatei für Gäste:** Um eine evtl. angebundene Warenwirtschaft nicht mit Preisabfragen zu fluten, haben Sie hier die Möglichkeit, eine CSV-Datei mit Artikelpreisen einzubinden. Exportieren Sie aus ihrem ERP die Preise und importieren Sie diese in der OSGTrade-Schnittstelle
- **Aufbau:** Falls der Aufbau der CSV nicht über das ERP steuerbar ist, können Sie hier die Spalteninformationen händisch anpassen
- **Netto/Brutto:** Werden Netto oder Bruttopreise importiert
- **Art der Artikelnummer:** Handelt es sich hier um eine eigene Artikelnummer oder um eine EAN